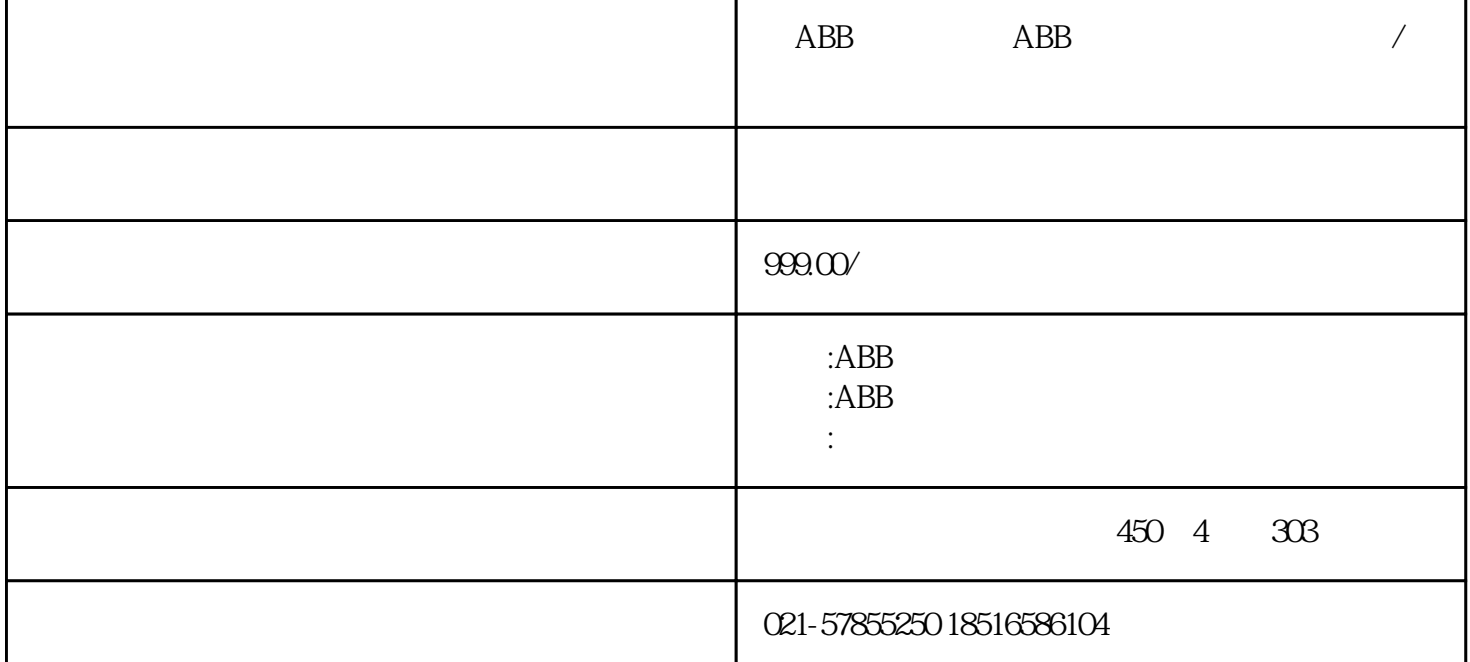

 $\begin{matrix} \text{ABB} & \text{ABB} \end{matrix}$  $ABB$ ,  $2 \text{ }ABB$  $\frac{1}{10}$ ,3 ABB  $\frac{1}{10}$ ,3 ABB  $\frac{1}{10}$   $\frac{1}{10}$   $\frac{1}{10}$   $\frac{1}{10}$   $\frac{1}{10}$   $\frac{1}{10}$   $\frac{1}{10}$   $\frac{1}{10}$   $\frac{1}{10}$   $\frac{1}{10}$   $\frac{1}{10}$   $\frac{1}{10}$   $\frac{1}{10}$   $\frac{1}{10}$   $\frac{1}{10}$   $\frac{1}{10}$   $\frac{1}{10}$  显示无背光维修,5、ABB机器人示教器急停按键失效或者不灵维修,6、ABB机器人示教器数据线不能通讯 a a budget  $\lambda$  and  $\lambda$  and  $\lambda$  $\sim$ ,  $\sim$  9 ABB  $11$  ABB  $ABB$  and  $ABB$  and  $ABB$ &rarr, &rarr, &rarr, DEF 4 home home home home  $\lambda$ BB  $5$  $\rm kcp$  and  $\rm kcp$  and  $\rm kcp$  and  $\rm k$ 是高压氧,5是丙烷) & Rammer + 8. All and Section + 8. All and Section + 8. All and Section + 8. All and Section + 8. All and Section + 8. All and Section + 8. All and Section + 8. All and Section + 8. All and Section + 8. All and Section + 8  $\Theta$  and  $\Theta$  and  $\Theta$  I  $\gamma$ 电脑中拷贝程序,以便C盘中程序丢失后,我们可以从D盘或者外部移动U盘中拷贝使用。 解决方案:专 & Rarr, Num Num Num Num & Rarr, CTRL 2 + Esc& Rarr,  $\mathcal{C}$